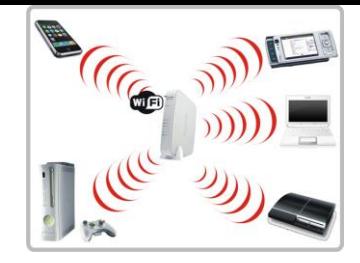

## **EJERCICIOS DE REDES LAN**

- 1. Dibuja en tu cuaderno el esquema de red del aula TIC 2.
- 2. Diseña el esquema de una red inalámbrica para interconectar con salida a internet varios dispositivos móviles: smartphones, tablets, portátiles. Contamos con un router Wi-Fi .
- 3. Necesitamos montar una red cableada para una oficina que cuenta con 10 ordenadores de sobremesa, una impresora IP y un servidor de disco. Tenemos un switch de 24 puertos y un router con salida a internet por fibra a 100Mbps.
	- a. ¿Qué hardware de red necesitamos para montar esta red?
	- b. Dibuja el esquema de la red LAN cableada con salida a Internet.
- 4. Vamos a ver la configuración IP de la red del ejercicio anterior. Supongamos que la dirección de red en la oficina es: 192.168.1.0 y la máscara de red es 255.255.255.0.
	- a. ¿Qué clase de red es?
	- b. ¿cuántos ordenadores podríamos tener en una red de esta clase?
	- c. ¿Se podría ampliar el número de ordenadores conectados en red en esta oficina?,
	- d. ¿Cuántos ordenadores más podríamos conectar físicamente en esta oficina con el hardware de red del que disponemos?
	- e. ¿Qué mecanismos de seguridad pondrías en esta red?
- 5. Supongamos que en caso del ejercicio 3 necesitamos tener Wi-Fi en la oficina, ¿qué necesitaríamos añadir?, ¿Dónde lo pondrías?
- **6.** Busca las especificaciones del siguiente router Wi-Fi y apuntalo en tu cuaderno: **D-Link DIR-868L AC1750**
- 7. Lee el siguiente artículo y anota en tu cuaderno un resumen de los pasos para ampliar la cobertura de tu router wifi:

*http://www.pcactual.com/articulo/como\_aumentar\_cobertura\_wifi\_sin\_cambiar\_router.html*